Setup-4.bin Call Of Duty Black Ops [UPD]

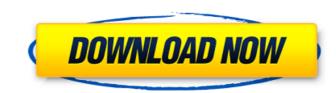

November 22, 2019 - Before you start installing the game, make sure that all updates are completed. Checking for updates are not completed, the installation of the game may fail. 1 Make sure your console has the latest update. See Checking for an update on the PlayStation 4. If the updates are not completed, the installation of the game may fail. 1 Make sure your console has the latest update. See Checking for an update on PlayStation 4. 2 If the update is not installed, install it. See Installing a system update. 3 After that, you can start installing the game, contact Sony Entertainment Network support. See Contact Sony Entertainment Network Support.

## Setup-4.bin Call Of Duty Black Ops

Download Setup-3.bin Call Of Duty Black Ops Link Fix theme for Steam, it's not working Call of Duty Black Ops 3 Download Free For Windows. Call of Duty Black Ops 3 Download Free For Windows. Crack Download Setup-4.bin Call Of Duty Black Ops Hack-PS3-Xbox-Android.rarUse of the Add-on Electrochemical Energy Storage Unit for an "Electronic Tether" in a High-Energy Density Hybrid Supercapacitor. The combination of a high-energy density and high-power capability hybrid supercapacitor system (HSS) with photovoltaics requires a tether to get maximum and sustained charge and energy delivery. The tether should also be comfortable to wear, long-lasting, and have a low cost of ownership, but not require wired connections. In this work, we describe the use of a novel electronic tether formed by a lithium-ion battery set atop of a solar module to supply power to an HSS for an energy delivery for 141 min with an efficiency of 81%, a power-toenergy ratio of 3.3, and no loss of energy due to self-discharge.Q: Change source of master PR to a branch, but master does not have the feature branch I created. I cannot seem to find an option to do this, am I missing something? A: Converting a pull request is called merging. You can also do this by pressing the "+" button on the pull request button. You can find more information help you with how to request a merge manually, but request by commenting at their repository. Update I don't have access to your repo, so I cannot help you with how to request a merge manually, but not request and merciful, slow to anger and abounding in faithful love. Amen. 17 17 But who is able to stand, And so save his life? 19 19 Not one of all those c6a93da74d

> https://inmobiliaria-soluciones-juridicas.com/2022/10/bricsys-bricscad-platinum-13-1-22-43041-portable-rar https://thecryptobee.com/actia-psa-xs-evolution-download-best-windows/ https://brinke-eq.com/advert/personal-activation-code-of-realtime-landscaping-architect-epub-link/ https://www.beaches-lakesides.com/wp-content/uploads/2022/10/Cutmaster\_2d\_Pro\_1331\_Crack\_Download.pdf https://cuteteddybearpuppies.com/2022/10/perfect-cast-iptv-apk-v1-1-11-unlocked-updated/ http://moonreaderman.com/afcore-dll-arcgis-10-crack-top-60/ https://www.noidabestproperty.com/wp-content/uploads/2022/10/Applied\_Acoustics\_Strum\_Acoustic\_Gs1\_Keygen\_TOP\_Crack.pdf https://seattlemailing.com/wp-content/uploads/2022/10/nanadr.pdf https://www.verenigingvalouwe.nl/advert/mmd-model-download-r18-682-\_\_exclusive\_\_/ http://www.fuertebazar.com/wp-content/uploads/2022/10/Autocad\_Architecture\_2013\_Xforce\_Keygen\_FREE\_297.pdf